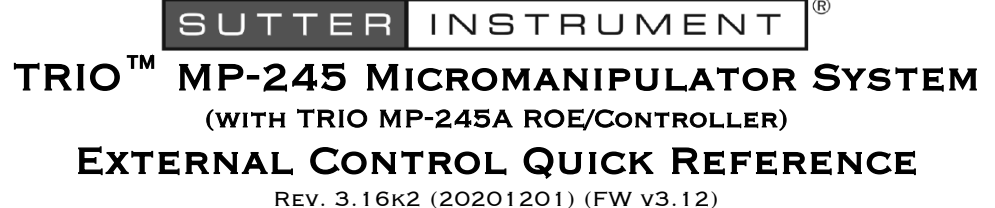

Controlling the TRIO MP-245 externally via computer is accomplished by sending commands over the USB interface between the computer and the USB connector on the rear panel of the TRIO MP-245A controller/ROE. The USB device driver for Windows is downloadable from Sutter Instrument's web site [\(www.sutter.com\)](http://www.sutter.com/). The TRIO MP-245A requires Sutter Instrument's USB CDM (Combined Driver Model) Version 2.10.00 or higher. The CDM device driver consists of two device drivers: 1) USB device driver, and 2) VCP (Virtual COM Port) device driver. Install the USB device driver first, followed by the VCP device driver. The VCP device driver provides a serial RS-232 I/O interface between a Windows application and the TRIO MP-245A. Although the VCP device driver is optional, its installation is recommended even if it is not going to be used. Once installed, the VCP can be enabled or disabled.

The CDM device driver package provides two I/O methodologies over which communications with the controller over USB can be conducted: 1) USB Direct (D2XX mode), or 2) Serial RS-232 asynchronous via the VCP device driver (VCP mode). The first method requires that the VCP device driver not be installed, or if installed, that it be disabled. The second method requires that the VCP be installed and enabled.

Virtual COM Port (VCP) Serial Port Settings: The following table lists the required RS-232 serial settings for the COM port (COM3, COM5, etc.) generated by the installation or enabling of the VCP device driver.

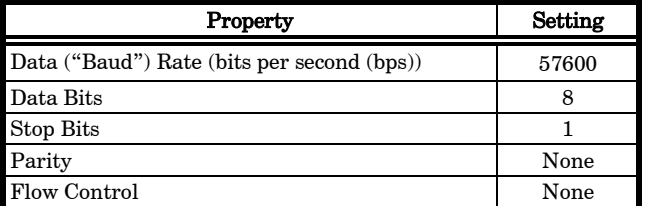

Table 1. USB-VCP interface serial port settings.

The settings shown in the above table can be set in the device driver's properties (via the Device Manager if in Windows) and/or programmatically in your application.

Protocol and Handshaking: Command sequences do not have terminators. All commands return an ASCII CR (Carriage Return; 13 decimal, 0D hexadecimal) to indicate that the task associated with the command has completed. When the controller

completes the task associated with a command, it sends ASCII CR back to the host computer indicating that it is ready to receive a new command. If a command returns data, the last byte returned is the task-completed indicator.

Command Sequence Formatting: Each command sequence consists of at least one byte, the first of which is the "command byte". Those commands that have parameters or arguments require a sequence of bytes that follow the command byte. No delimiters are used between command sequence arguments, and command sequence terminators are not used. Although most command bytes can be expressed as ASCII displayable/printable characters, the rest of a command sequence must generally be expressed as a sequence of unsigned byte values (0- 255 decimal; 00 – FF hexadecimal, or 00000000 – 11111111 binary). Each byte in a command sequence transmitted to the controller must contain an unsigned binary value. Attempting to code command sequences as "strings" is not advisable. Any command data returned by the controller should be initially treated as a sequence of unsigned byte values upon reception. Groups of contiguous bytes can later be combined to form larger values, as appropriate (e.g., 2 bytes into 16-bit "word", or 4 bytes into a 32-bit "long" or "double word"). For the TRIO MP-245A, all axis position values (number of microsteps) are stored as "unsigned long" 32-bit positive-only values, and each is transmitted and received to and from the controller as four contiguous bytes.

Axis Position Command Parameters: All axis positional information is exchanged between the controller and the host computer in terms of microsteps. Conversion between microsteps and microns (micrometers) is the responsibility of the software running on the host computer (see Microns/microsteps conversion table for conversion factors).

Microsteps are stored as positive 32-bit values ("long" (or optionally, "signed long"), or "unsigned long" for  $C/C++$ ; "I32" or "U32" for LabVIEW). "Unsigned" means the value is always positive; negative values are not allowed. The positive-only values can also be stored in signed type variables, in which case care must be taken to ensure that only positive values are exchanged with the controller.

The 32-bit value consists of four contiguous bytes, with a byte/bit-ordering format of Little Endian ("Intel") (most significant byte (MSB) in the first byte and least significant (LSB) in the last byte). If the platform on which your application is running is Little Endian, then no byte order reversal of axis position values is necessary. Examples of platforms using Little Endian formatting include any system using an Intel/AMD processor (including Microsoft Windows and Apple Mac OS X).

If the platform on which your application is running is Big Endian (e.g., Motorola PowerPC CPU), then these 32-bit position values must have their bytes reverse-ordered after receiving from, or before sending to, the controller. Examples of Big-Endian platforms include many non-Intel-based systems, Lab-VIEW (regardless of operating system & CPU), and Java (programming language/environment). MATLAB and Python (script programming language) are examples of environments that adapt to the system on which each is running, so Little-Endian enforcement may be needed if running on a Big-Endian system. Some processors (e.g., ARM) can be configured for specific endianess.

Microsteps and Microns (Micrometers): All coordinates sent to and received from the controller are in microsteps. To convert between microsteps and microns (micrometers), use the following conversion factors (multipliers):

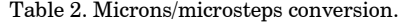

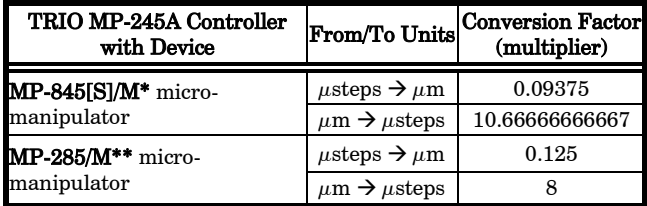

\* Same applies to MP-865/M (or MP-245[S]/M (discontinued)

with DB25/DB26HD adapter) micromanipulator.

## \*\* Same applies to MP-265/M (discontinued) micromanipulator, 3DMS or MT-78 stage, and MOM or SOM objective mover.

For accuracy in your application, type these conversion factors as "double" (avoid using the "float" type as it lacks precision with large values). When converting to microsteps, type the result as a 32-bit "unsigned long"  $(C/C++)$ , "uint32" (MATLAB), or "U32" (LabVIEW) integer (positive only) value. When converting to microns, type the result as a "double"  $(C/C++, MATLAB)$  or "DBL" (LabVIEW) 64-bit double-precision floating-point value.

| Device                                       | Axis       | Len.<br>(mm) | Origin     | <b>Microns</b><br>(Microme-<br>ters $(\mu m)$ | Microsteps<br>$(\mu$ steps $)$ |
|----------------------------------------------|------------|--------------|------------|-----------------------------------------------|--------------------------------|
| MP-845[S]/M*<br>micromanipulator             | X, Y,<br>z | 25           | <b>BOT</b> |                                               | $0 - 25,000$   $0 - 266,667$   |
| MP-865/M micro-<br>manipulator               | X          | 50           | <b>BOT</b> |                                               | $0 - 50,000$   $0 - 533,333$   |
|                                              | Y          | 12.5         | <b>BOT</b> |                                               | $0 - 12,500$   $0 - 133,333$   |
|                                              | z          | 25           | <b>BOT</b> |                                               | $0 - 25,000$   $0 - 266,667$   |
| MP-285/M <sup>**</sup> mi-<br>cromanipulator | X, Y,<br>z | 25           | <b>BOT</b> |                                               | $0 - 25,000$   $0 - 200,000$   |

Table 3. Ranges and bounds.

DB25/DB26HD adapter.

\*\* Same applies to 3DMS or MT-78 stage, and MOM or SOM objective mover.

NOTE: Origin is a physical position of travel that defines the center of the absolute position coordinate system (i.e., absolute position 0).

Physical Positions: BOT (Beginning Of Travel), COT (Center Of Travel), & EOT (End Of Travel).

In the TRIO MP-245A, the Origin is fixed at BOT.

NOTE: Travel length of each axis is automatically determined by end-of-travel sensor.

Command Reference: The following table lists all the external-control commands for the TRIO MP-245A.

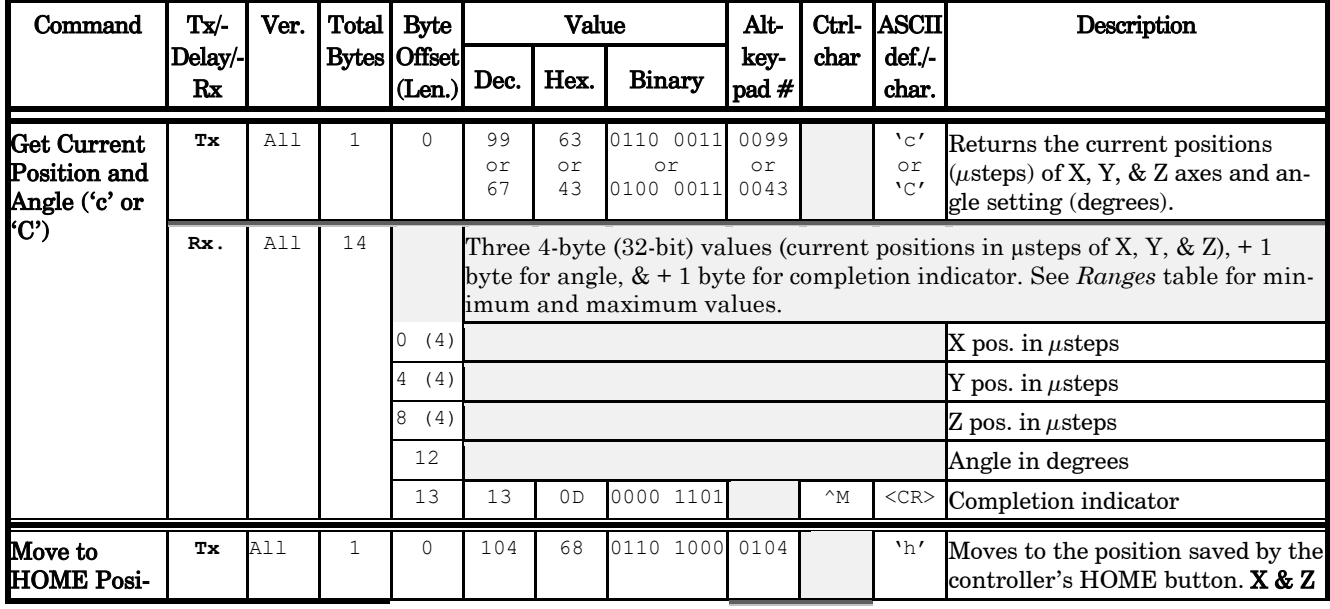

Table 4. TRIO MP-245A external control commands.

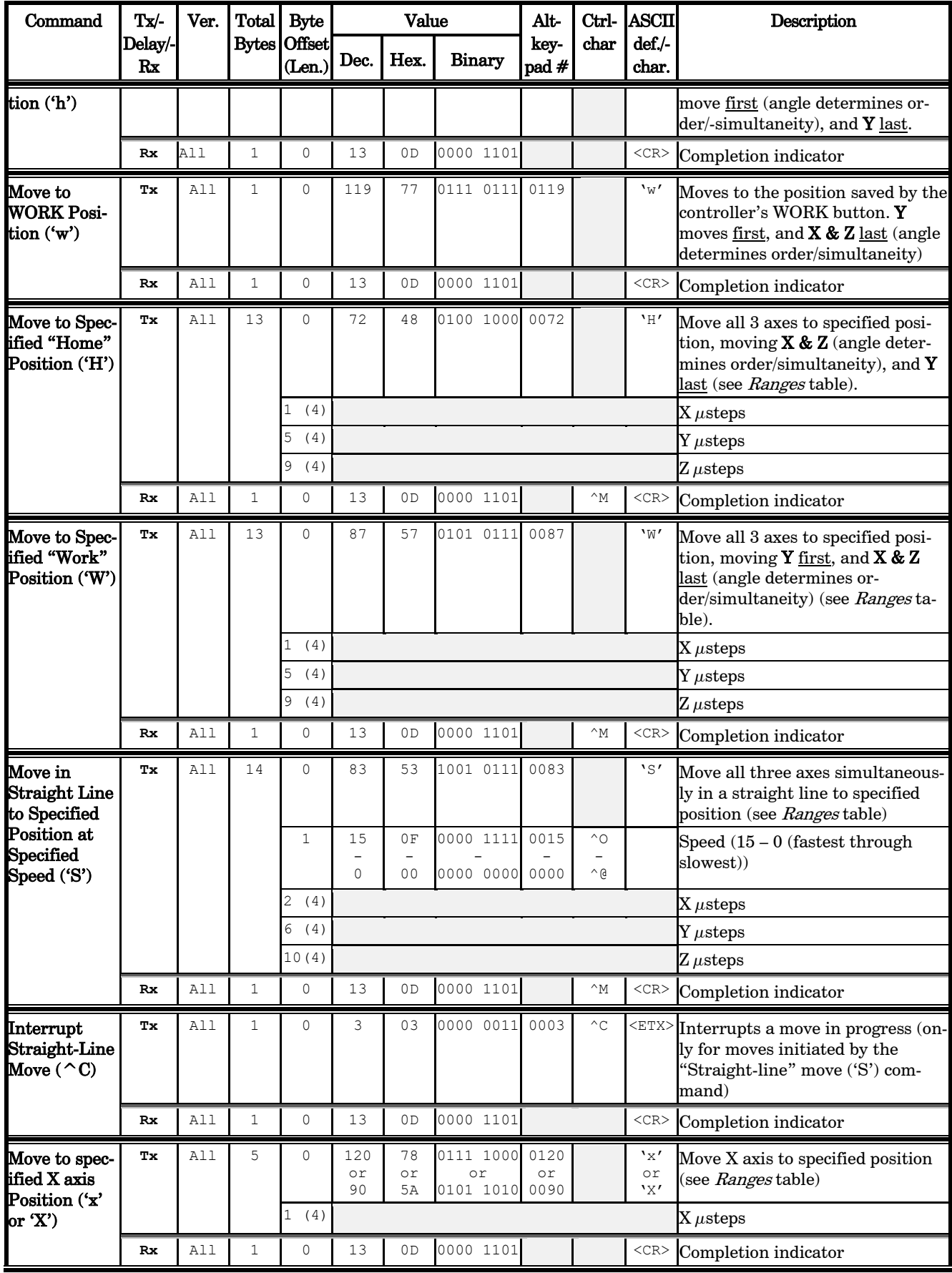

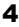

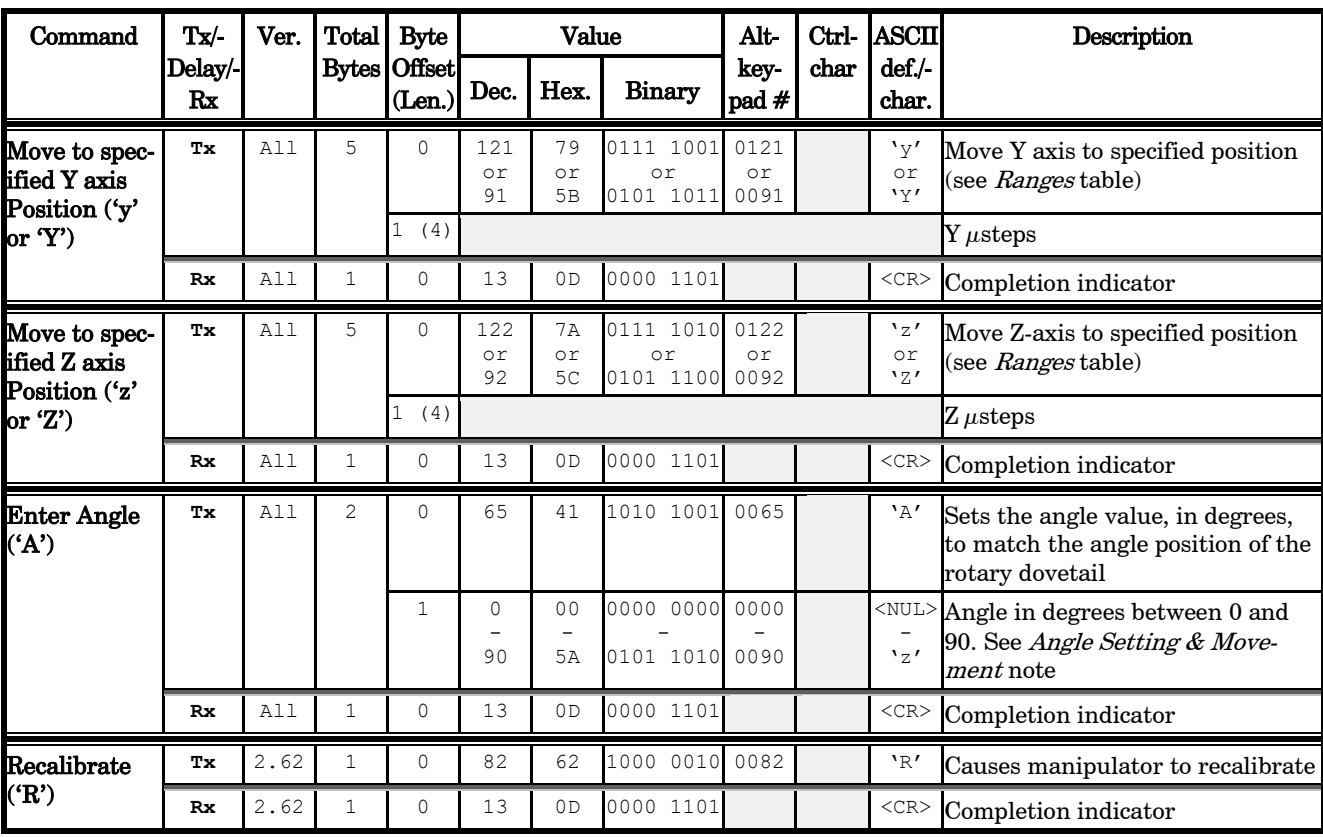

# NOTES:

- 1. Task-Complete Indicator: All commands will send back to the computer the "Task-Complete Indicator" to signal the command and its associated function in controller is complete. The indicator consists of one (1) byte containing a value of 13 decimal (0D hexadecimal), and which represents an ASCII CR (Carriage Return).
- 2. Intercommand Delay: A short delay (usually around 2 ms) is recommended between commands (after sending a command sequence and before sending the next command).
- 3. Clearing Send/Receive Buffers: Clearing (purging) the transmit and receive buffers of the I/O port immediately before sending any command is recommended.
- 4. Positions in Microsteps and Microns: All positions sent to and received from the controller are in microsteps  $(\mu$ steps). See Microns/microsteps conversion table) for conversion between  $\mu$ steps and microns (micrometers  $(\mu m)$ ).

#### Declaring position variables in  $C/C$ ++:

*/\* current position for X, Y, & Z \*/ unsigned long cp\_x\_us, cp\_y\_us, cp\_z\_us; /\* microsteps \*/ double cp\_x\_um, cp\_y\_um, cp\_z\_um; /\* microns \*/ /\* specified (move-to) position for X, Y, & Z \*/ unsigned long sp\_x\_us, sp\_y\_us, sp\_z\_us; /\* microsteps \*/ double sp\_x\_um, sp\_y\_um, sp\_z\_um; /\* microns \*/* Use the same convention for other position variables the applica-

tion might need.

Declaring the microsteps/microns conversion factors in  $C/C$ ++: */\* conversion factors for the MP-845[S]/M based config. \*/*

*double us2umCF = 0.09375; /\* microsteps to microns \*/*

*double um2usCF = 10.66666666667; /\* microns to microsteps \*/*

*/\* conversion factors for the MP-285/M based config. \*/*

*double us2umCF = 0.125 ; /\* microsteps to microns \*/ double um2usCF = 8; /\* microns to microsteps \*/*

#### Converting between microsteps and microns in  $C/C$ ++:

```
/* converting X axis current position */
cp_x_um = cp_x_us * us2umCF; /* microsteps to 
microns */
cp_x_us = cp_x_um * um2usCF; /* microns to mi-
crosteps */
```
### Do the same for Y and Z, and for any other position sets used in the application.

5. Ranges and Bounds: See Ranges and Bounds table for exact minimum and maximum values for each axis of each compatible device that can be connected. All move commands must include positive values only for positions – negative positions must never be specified. All positions are absolute as measured from the physical beginning of travel of a device's axis. In application programming, it is important that positional values be checked  $(>= 0$  and  $<=$  max.) to ensure that a negative absolute position is never sent to the controller and that end of travel is not exceeded. All computational relative positioning must always resolve to accurate absolute positions.

Declaring minimum and maximum absolute position variables in  $C/C++$ :

*/\* minimum and maximum positions for X, Y, & Z \*/ double min\_x\_um, min\_y\_um, min\_z\_um; /\* minimum microns \*/*

*double max\_x\_um, max\_y\_um, max\_z\_um; /\* maximum microns \*/*

Set minimum and maximum absolute positions for each axis – see Ranges & Bounds table.

*/\* initialize all minimum positions in microns\*/ min\_x\_um = 0;*

*min\_y\_um = 0;*  $min\ zum = 0;$ 

*/\* initialize all maximum positions in microns\*/ /\* MP-845[S]/M, MP-245[S]/M, MP-285/M, etc. \*/*

*max\_x\_um = 25000;*

```
max_y_um = 25000;
max_z_um = 25000;
/* MP-865/M */
max_x_um = 50000;
max_y_um = 12500;
max_z_um = 25000;
```
- 6. Absolute Positioning System Origin: The Origin is set to a physical position of travel to define absolute position 0. The physical Origin position is fixed at beginning of travel (BOT). This means that all higher positions (towards end of travel (EOT)) are positive values; there are no lower positions and therefore no negative values are allowed.
- 7. Absolute vs. Relative Positioning: Current position ('c') and move commands always use absolute positions. All positions can be considered "relative" to the Origin (Position 0), but all are in fact absolute positions. Any position that is considered to be "relative" to the current position, whatever that might be, can be handled synthetically by external programming. However, care should be taken to ensure that all relative position calculations always result in correct positive absolute positions before initiating a move command.

Declaring relative position variables in  $C/C$ ++: */\* relative positions for X, Y, & Z \*/ double rp\_x\_um, rp\_y\_um, rp\_z\_um; /\* microns \*/ /\* initialize all relative positions to 0 after declaring them \*/*  $rp_x_{num} = rp_y_{um} = rp_z_{um} = 0;$ 

Enter any positive or negative value for each relative position (e.g.,  $rp_x$  um = 1000;  $rp_y$  um = 500;  $rp_z$  um = -200 ... etc.

For each axis, check to make sure that the new resultant absolute position (to which to move) is within bounds. Reset the relative position to 0 if not.If relative value is negative, its positivized value must not be greater than the current position. Otherwise, if positive, adding current position with relative position must not exceed the maximum position allowed. If out of bounds, resetting relative position to 0 allow the remaining conversions and movement to resolve without error.

*/\* check to make sure that relative X is within bounds \*/*

*if ( ( rp\_x\_um < 0 && abs(rp\_x\_um) > cp\_x\_um ) ||*   $(cp_x \text{um} + rp_x \text{um} > \text{max}_x \text{um})$  )  $\nearrow$  out of *bounds? \*/*

 *rp\_x\_um = 0; /\* yes, so reset relative pos. to 0 \*/*

Repeat the above bounds check for each of the remaining axes.

For each axis, calculate new absolute position in microns and then convert to microsteps before issuing a move command.

*/\* convert X relative position to absolute position \*/*

 $sp x$  *um* =  $cp x$  *um* +  $rp x$  *um;*  $/*$  add relative pos. *to current pos. \*/*

*/\* convert new absolute X position in microns to microsteps \*/*

*sp\_x\_us = sp\_x\_um \* um2usCF;*

Repeat for each of the remaining axes as required before issuing <sup>a</sup> move command.

8. Position Value Typing: All positions sent and received to and from the controller are in microsteps and consist of 32-bit integer values (four contiguous bytes). Position values in microsteps are always positive, so data type must be an "unsigned" integer that can hold 32 bits of data. Although each positional value is transmitted to, or received from, the controller as a sequence of four (4) contiguous bytes, for computer application computational and storage purposes each should be typed as an unsigned 32-bit integer ("unsigned long" in C/C++; "uint32" in MATLAB, "U32" in LabVIEW, etc.).

Position values in microns (micrometers or  $\mu$ m) should be data typed as double-precision floating point variables ("double" in C/C++ and MATLAB, "DBL" in LabVIEW, etc.).

Note that in Python, incorporating the optional NumPy package brings robust data typing like that used in  $C/C++$  to your program, simplifying coding and adding positioning accuracy to the application.

- 9. Position Value Bit Ordering: All 32-bit position values transmitted to, and received from, the controller must be bit/byteordered in "Little Endian" format. This means that the least significant bit/byte is last (last to send and last to receive). Byte-order reversal may be required on some platforms. Microsoft Windows, Intel-based Apple Macintosh systems running Mac OS X, and most Intel/AMD processor-based Linux distributions handle byte storage in Little-Endian byte order so byte reordering is not necessary before converting to/from 32-bit "long" values. LabVIEW always handles "byte strings" in "Big Endian" byte order irrespective of operating system and CPU, requiring that the four bytes containing a microsteps value be reverse ordered before/after conversion to/from a multibyte type value (I32, U32, etc.). MATLAB automatically adjusts the endianess of multibyte storage entities to that of the system on which it is running, so explicit byte reordering is generally unnecessary unless the underlying platform is Big Endian. If your development platform does not have built-in Little/Big Endian conversion functions, bit reordering can be accomplished by first swapping positions of the two bytes in each 16-bit half of the 32-bit value, and then swap positions of the two halves. This method efficiently and quickly changes the bit ordering of any multibyte value between the two Endian formats (if Big Endian, it becomes Little Endian, and if Little Endian, it becomes then Big Endian).
- 10. Travel Lengths and Durations: "Move" commands might have short to long distances of travel. If not polling for return data, an appropriate delay should be inserted between the sending of the command sequence and reception of return data so that the next command is sent only after the move is complete. This delay can be auto calculated by determining the distance of travel (difference between current and target positions) and rate of travel. This delay is not needed if polling for return data. In either case, however, an appropriate timeout must be set for the reception of data so that the I/O does not time out before the move is made and/or the delay expires.
- 11. Movement Speeds: All move commands cause movement to occur at a rate of 3,000 microns/second, except for the "Straight-Line Move 'S' command which can be specified with one of sixteen speeds. Actual speed for the "Straight-Line Move 'S' command can be determined with the following formula:  $(3000 / 16) * (sp +1)$ , where 3,000 is the maximum speed in microns/second and "sp" is the speed level 0 (slowest) through 15 (fastest). For mm/second or microns/millisecond, multiply result by 0.001.

| <b>Speed</b><br>Setting | mm/sec<br>or<br>$\mu$ m/ms | $\mu$ m/sec<br>or<br>$\text{nm}/\text{ms}$ | nm/sec  | in/sec<br>or<br>mil/ms | % of<br>Max. |
|-------------------------|----------------------------|--------------------------------------------|---------|------------------------|--------------|
| 15                      | 3.0000                     | 3000.0                                     | 3000000 | 0.118110236            | 100.00%      |
| 14                      | 2.81250                    | 2812.50                                    | 2812500 | 0.110728346            | 93.75%       |
| 13                      | 2.62500                    | 2625.00                                    | 2625000 | 0.103346457            | 87.50%       |
| 12                      | 2.43750                    | 2437.50                                    | 2437500 | 0.095964567            | 81.25%       |
| 11                      | 2.25000                    | 2250.00                                    | 2250000 | 0.088582677            | 75.00%       |
| 10                      | 2.06250                    | 2062.50                                    | 2062500 | 0.081200787            | 68.75%       |
| 9                       | 1.87500                    | 1875.00                                    | 1875000 | 0.073818898            | 62.50%       |
| 8                       | 1.68750                    | 1687.50                                    | 1687500 | 0.066437008            | 56.25%       |
| 7                       | 1.50000                    | 1500.00                                    | 1500000 | 0.059055118            | 50.00%       |
| 6                       | 1.31250                    | 1312.50                                    | 1312500 | 0.051673228            | 43.75%       |
| 5                       | 1.12500                    | 1125.00                                    | 1125000 | 0.044291339            | 37.50%       |

Table 5.Straight-Line Move 'S' Command Speeds.

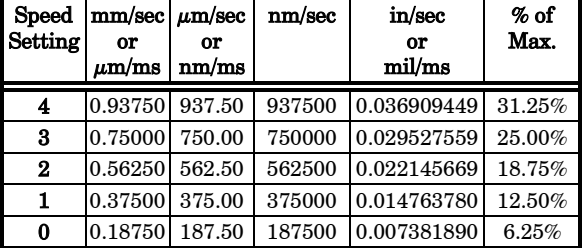

12. Move Interruption: A command should be sent to the controller for a manipulator only after the task of any previous command is complete (i.e., the task-completion terminator (CR) is returned associated). One exception is the "Interrupt Move"  $(^\sim C)$  command, which can be issued while an 'S' commandinitiated move is still in progress.

13. Angle Setting & Movement: Although the set angle command allows for a range of 0° to 90°, the effective range that allows full movement is 1° to 89° (>0° and <90°). If 0° or 90°, Z or X axis fails to move, causing single- and multi-axis movement commands to fail. The ideal range for smooth movement is 10° to 80°. Factory default is 30°.

# NOTES: